## Windows10

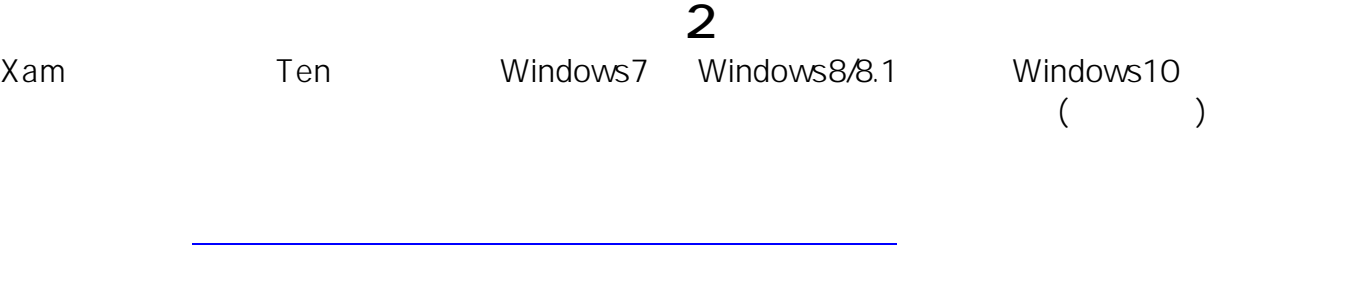

https://support.microsoft.com/ja-jp/kb/322756

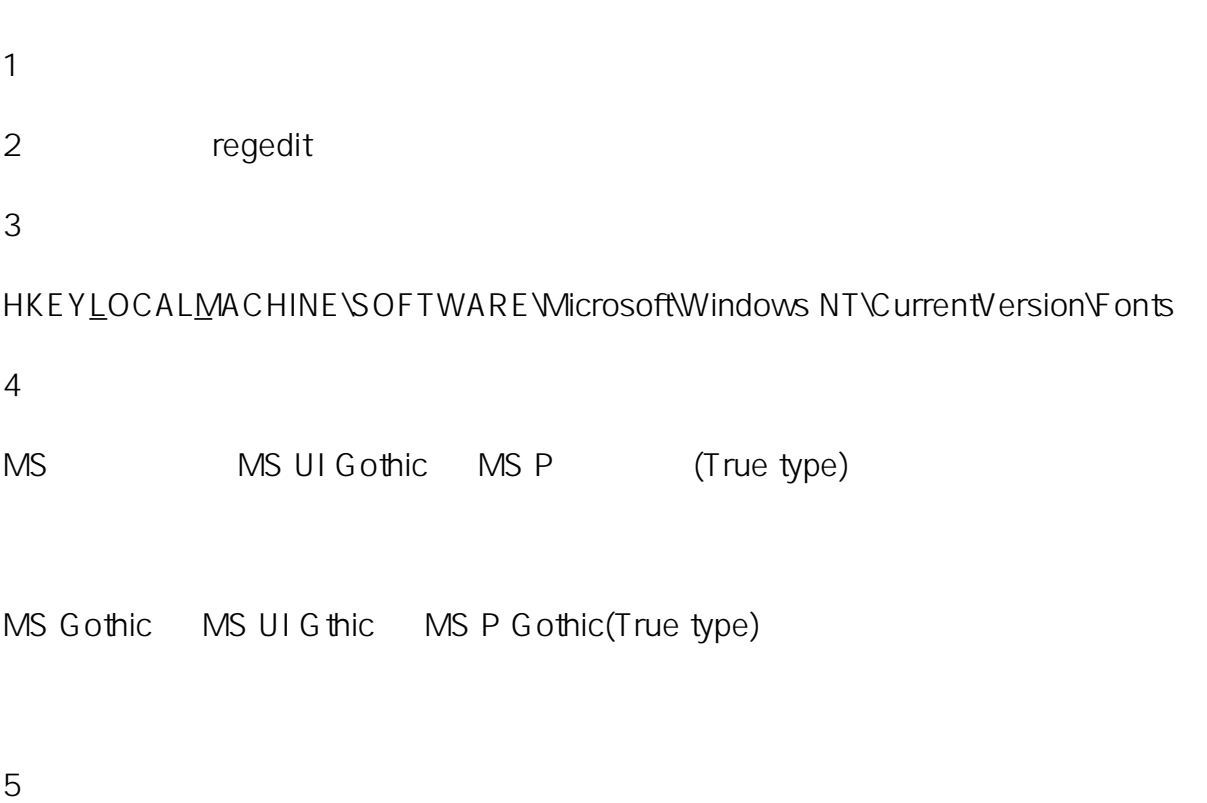

msgothic.ttc

msgothic<sup>O</sup>.ttc

msgothic<u>0</u>.ttc msgothic.ttc

msgothic<u>Q</u>.ttc msgothic1.ttc

6. セジストリエディアのセンターTenでは、中国のセンターTenでは、Aam センターTenでは、Aam センターTenでは、

ID: #1051 : Osamu Hayakawa  $: 2016 - 06 - 3014 = 30$ 

> $2/2$ **(c) 2024 osamu hayakawa <hayakawa@jc-edu.co.jp> | 2024-05-17 18:19** URL: //productjc-edu.co.jp/jcfaq/index.php?action=artikel&cat=2&id=52&artlang=ja